#### *170* **Секция 4. Радиотехника, мехатроника, средства автоматизации**

Литература

- 1. STM32F407/417. Режим доступа: https://www.st.com/en/microcontrollers-microprocessors/stm32f407-417.html. – Дата доступа: 10.09.2022.
- 2. Анализ данных MPU6050. Режим доступа: https://russianblogs.com/article/6012840510/. Дата доступа: 10.09.2022.
- 3. Madgwick, S. O. H. An efficient orientation filter for inertial and inertial/magnetic sensor arrays / S. O. H. Madgwick. – Режим доступа: https://x-io.co.uk/downloads/madgwick\_internal\_report.pdf. – Дата доступа: 10.09.2022.

УДК 621.317.39

## **МОДЕРНИЗАЦИЯ ИМИТАТОРА ЭЛЕКТРОДНОЙ СИСТЕМЫ И-02**

### **Л. А. Захаренко, В. А. Карпов**

*Учреждение образования «Гомельский государственный технический университет имени П. О. Сухого», Республика Беларусь*

*Представлены результаты работы по модернизации имитатора электродной систем И-02 с применением прецизионного 16-битного цифро-аналогового преобразователя.* 

**Ключевые слова:** цифро-аналоговое преобразование, потенциометрический метод измерения, pH-метр.

# **MODERNIZATION OF I-02 ELECTRODE SYSTEM SIMULATOR L. A. Zakharenko, V. A. Karpov**

*Sukhoi State Technical University of Gomel, the Republic of Belarus* 

*The results of work on the modernization of the I-02 electrode system simulator using a precision 16-bit digital-to-analog converter are presented.* 

**Keywords:** digital-to-analog conversion, potentiometric measurement method, pH meter.

Имитатор электродной системы И-02 предназначен для проверки работоспособности рН-метров, редоксометров и рХ-метров (иономеров) в условиях производственных цехов и мастерских контрольно-измерительных приборов (КИП) (рис. 1).

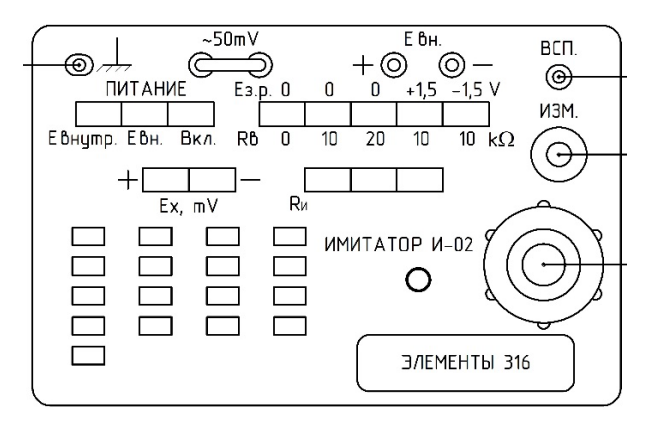

*Рис. 1*. Лицевая панель имитатора

Основные технические характеристики [1]:

– диапазоны выходного напряжения имитатора от 0 до  $\pm$  2011 мВ с дискретностью установки 0,1 мВ;

– значения сопротивлений, имитирующих внутреннее сопротивление измерительного электрода (*R*и), составляют 0; 500 и 1000 МОм;

– значения сопротивлений, имитирующих внутреннее сопротивление вспомогательного электрода  $(R_B)$ , составляют 0; 10 и 20 кОм;

– выходное сопротивление имитатора при  $R_{\mu} = R_{\mu} = 0$  составляет не более 0,55 кОм на 1 мВ выходного напряжения;

– предел допускаемой основной абсолютной погрешности установки выходного напряжения имитатора должен соответствовать значениям, определяемым по формуле

$$
\Delta = \pm (0.005Ux + 0.1). \tag{1}
$$

Достоинства прибора:

– ток потребления имитатора не более 1 мА, что позволяет осуществлять автономное питание от четырех батарей А316;

– достаточно высокая точность.

Схема задания и формирования выходного напряжения состоит из большого количества резисторов и 17 переключателях П2К. Исходя из этого, к недостаткам имитатора можно отнести морально устаревшую элементную базу, трудоемкость сборки и изготовления прибора и достаточно большое содержание драгоценных металлов (по паспорту И-02 содержит золота – 0,000742 г, серебра – 0,7843885 г, палладия – 0,03299 г).

Предлагаемая структурная схема модернизированного имитатора электродной системы приведена на рис. 2.

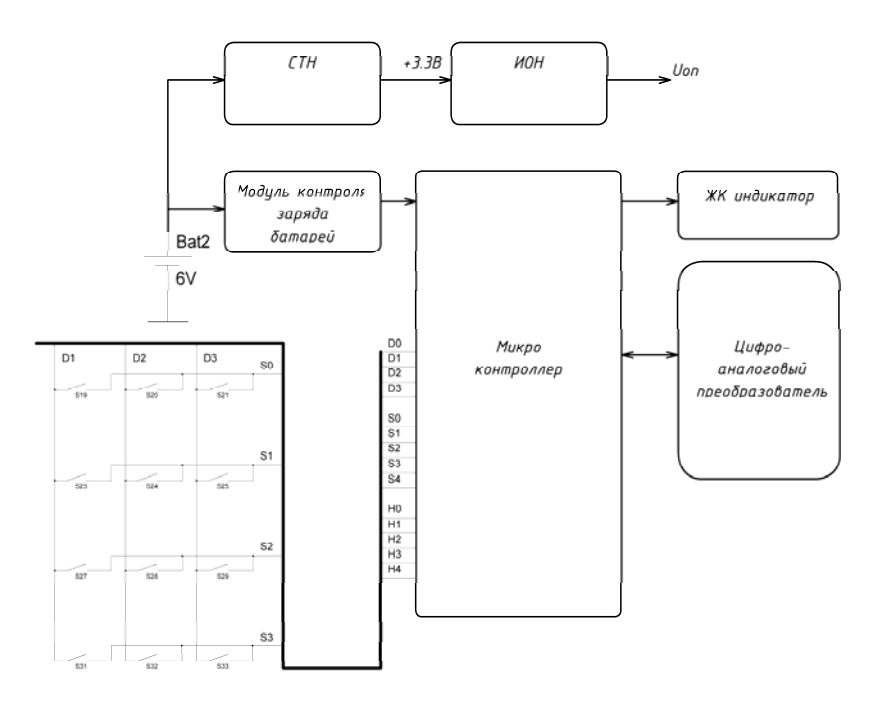

*Рис. 2*. Структурная схема модернизированного имитатора электродной системы

Изменения касаются способа формирования выходного напряжения. Взамен 17 переключателей П2К ставится 12-кнопочная цифровая клавиатура, которая подключается к микроконтроллеру. Выходное напряжение имитатора задается нажатием

### *172* **Секция 4. Радиотехника, мехатроника, средства автоматизации**

соответствующих кнопок. Микроконтроллер в соответствии с нажатыми кнопками подает код на прецизионный 16-разрядный цифро-аналоговый преобразователь.

На ЖК-индикаторе отображается установленное значение выходного напряжения.

Схема изменения полярности, схема включения сопротивлений 500 и 1000 МОм, имитирующих внутреннее сопротивление измерительного электрода, и схема включения сопротивлений 0, 10, 20 кОм, имитирующих внутреннее сопротивление вспомогательного электрода, остаются без изменения.

Для решения поставленной задачи требуется недорогой прецизионный 16-битный ЦАП с низким потреблением. Было принято решение применить ЦАП AD5541A [2] производства Analog Device.

Упрощенная принципиальная схема модуля ЦАП AD5541A показана на рис. 3. В схеме ЦАП AD5541A можно выделить две части. Четыре старших бита 16-битного слова данных декодируются для управления 15 переключателями, от E1 до E15. Каждый переключатель подключает один из 15 согласованных резисторов либо к AGND, либо к VREF. Остальные 12 бит слова данных управляют переключателями от S0 до S11 стандартной 12-битной матрицы R-2R в режиме напряжения.

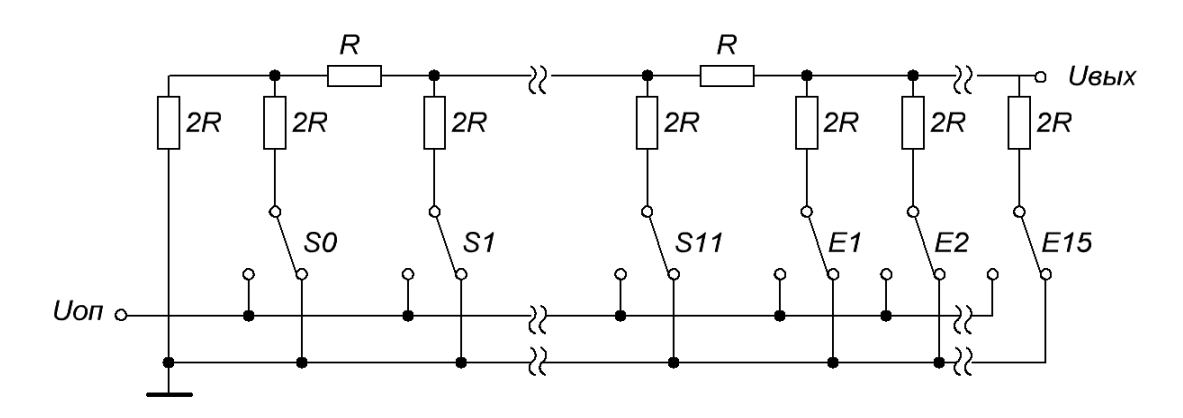

*Рис. 3*. Упрощенная схема модуля цифро-аналогового преобразователя AD5541A

Основные параметры ЦАП AD5541A:

- интегральная нелинейность  $\pm 1$  EMP;
- дифференциальная нелинейность  $\pm 1$  EMP;
- напряжение смещения  $\pm 0.7$  EMP;
- погрешность полной шкалы  $\pm 2$  EMP;
- потребляемый ток 155 мкА

При опорном напрежении 2 В, 1 ЕМР равняется 38 мкВ, таким образом данный ЦАП подходит для применения в схеме модернизированного имитатора электродной системы.

Таким образом, применение современной элементной базы позволит значительно снизить трудоемкость сборки и изготовления имитатора электродной системы при сохранении точностных и эксплуатационных характеристик.

Литература

1. 5М2.890.003 РЭ Имитатор электродной системы И-02 : руководство по эксплуатации.

2. Analog Devices. – 2022. – Режим доступа: https://www.analog.com/media/en/technicaldocumentation/data-sheets/ad5541\_5542.pdf. – Дата доступа: 20.02.2022.